# *Manktomania*

*Anotace:* učitel studenty provede oblastí biologie prvoků a jejich ekologie s podporou 3D virtuální reality. Pracovní list je univerzálně použitelný pro ZŠ i SŠ školy. Míra samostatné práce, objem látky včetně hloubky detailů učiva lze upravit dle pokročilosti studentů. Studenti by měli pochopit či si zopakovat taxonomickou nomenklaturu a v rámci hry s křížovkou by měli nenásilnou formou nabalovat další znalosti o mořském planktonu a jeho významu.

# **Pro koho je kurz určen:** žáci/studenti vyšších stupňů ZŠ a SŠ

**Zaměření kurzu:** biologie (např. prvoci, řasy, endosymbiotická teorie vzniku mitochondrií a plastidů, fylogeneze, taxonomické názvosloví, ekologie, potravní řetězce, fotosyntéza), popř. i zeměpis (biogeografie), chemie (biogeochemie), geologie (vznik sedimentárních hornin)

**Časová dotace:** 1 vyučovací hodina, lze zařadit jako součást praktického cvičení nebo semináře, např. společně s mikroskopováním planktonu z rybníka apod.

*Mise projektu Planktomania: Cílem tohoto inovativního vzdělávacího projektu je vytvořit nástroje pro objevování nekonečně malého planktonu prostřednictvím nových technologií (rozšířená a virtuální reality a 3D vizualizace).*

### **Pomůcky dle zvolené modularity:**

*v případě prohlížení virtuální reality ve zjednodušené verzi:* chytrý telefon, sluchátka, krabička na prohlížení videí ve virtuální realitě (např. google cardboard), počítač s dataprojektorem, wifi připojení pro studenty, pracovní listy

*pro off-line verzi výuky:* vytištěné pracovní listy, stažená videa a počítač s dataprojektorem pro jejich promítání

*pro on-line verzi výuky na počítačích studentů:* pracovní listy, lze pojmout jako samostatnou práci studentů

**Zdroje:** <http://planktomania.org/cs/> - zde lze stáhnout aplikaci Planktomania VR, pro prohlížení 3D virtuální reality z mobilu s google cardboard či jiným headsetem, to lze však i přímo z youtube bez nutnosti stahování. Na tomto odkazu naleznete i další užitečné informace – plankton TV v angličtině a francouzštině, možnost stažení 3D modelů řas pro 3D tisk, stažení karetní hry kvarteto s augmentovanou (rozšířenou) realitou, ta však zatím na území ČR nefunguje. Pracovní listy doporučuji tisknout ve formátu A5 na dva listy A4.

Video pro virtuální realitu (motivační): "PlanktoMania Video 360" na <http://y2u.be/8dPG16sRPLQ>

Video pro vyplnění pracovního listu: "Planktomania: immersion into the invisible world of the ocean" na<http://y2u.be/N1QuvaG0Z4A>

**Možnost dalšího vzdělávání učitelů:** "Algologický víkend – Moderní pohled na sinice a řasy" [pořádaný PřF JU](https://www.prf.jcu.cz/akce-pro-verejnost-a-czv/vikendy-pro-ucitele.html%20/#algolog)

# Mikroplankton - 0,02 à 0,2 mm

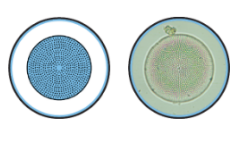

#### $\circledcirc \circledcirc$ Coscinodiscus sp.

Ve studených a mírných vodách dominují rozsivky, kde mohou tvořit více než 80 % fotosyntetizujícího planktonu (fytoplanktonu). Je to obrovská skupina řas čítající na 6000 druhů.

#### $\circledcirc \circledcirc$ Chaetoceros sp.

Chaetoceros je rod rozsivek, který osídlil mořské i sladkovodní prostředí a čítá hned<br>několik desítek druhů s převahou těch mořských, sladkovodní jsou pouze dva.

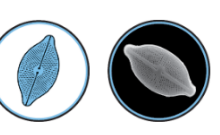

#### $\circledcirc \circledcirc$ Cosmioneis sp.

V oblasti Třeboňska se nachází křemičitá hornina zvaná diatomit. Ta je tvořena hromaděním křemičitých schránek rozsivek. Diatomit má nejrůznější použití od filtrů, přes abraziva, po izolanty.

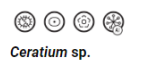

Ceratium patří do velké skupiny zvané obrněnky (Dinoflagellata). Má 2 bičíky, jeden<br>buňku kormidluje k pohybu kupředu, zatímco druhý jí umožňuje rotovat kolem své osy.

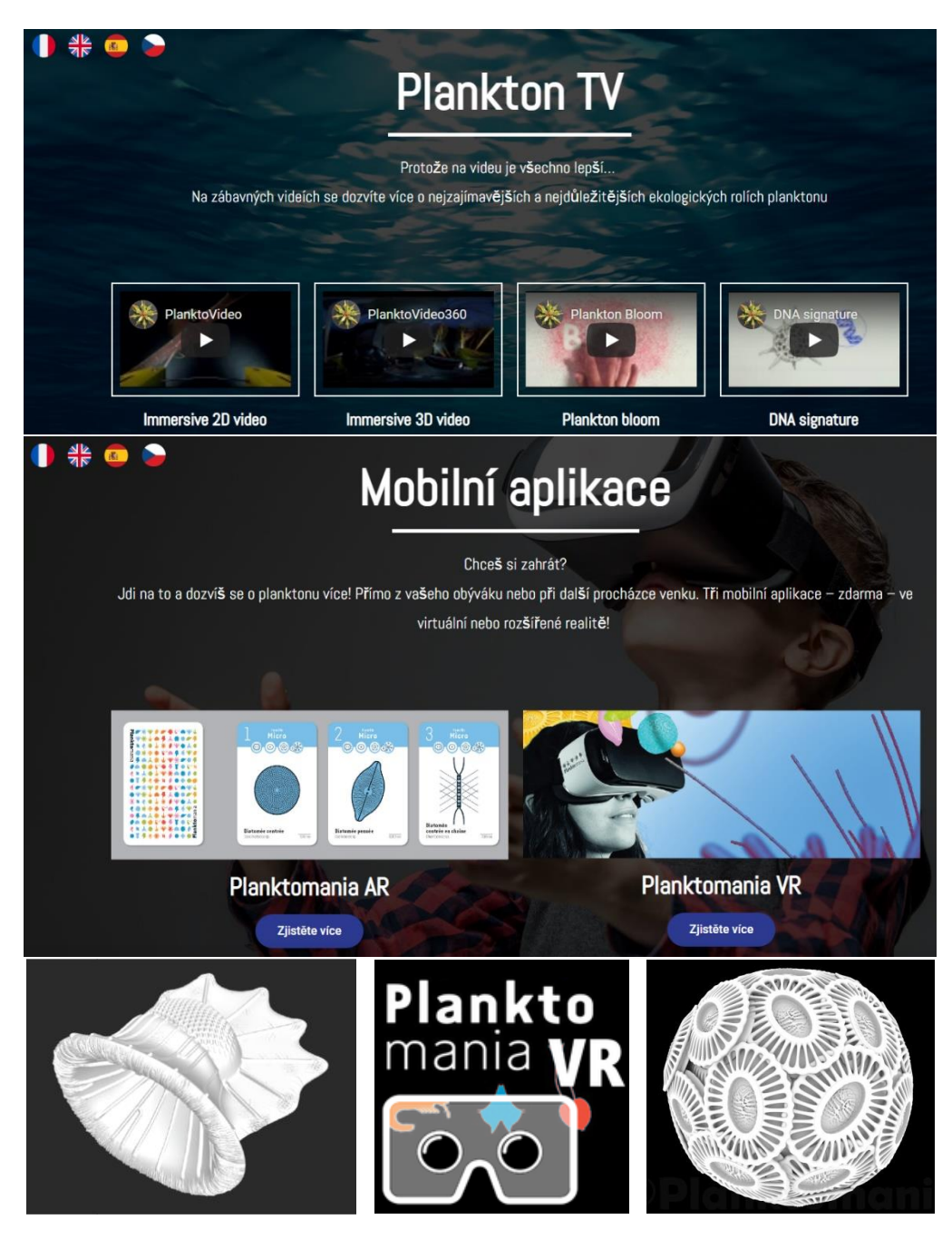

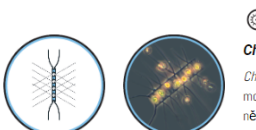

# **Instrukce pro učitele:**

Tento program je koncipován jako motivační využití virtuální reality ve výuce biologie prvoků včetně řas, kteří tvoří největší část diverzity planktonu. Lze z něj vybrat jen určité části – např. křížovku pro opakování látky, bez virtuální reality. Program lze uskutečnit i off-line, pokud si studenti stáhnou aplikaci doma a učitel si připraví obě doprovodná videa (viz výše a viz pracovní list) na projekci přes dataprojektor. Není potřeba mikroskop, i když mikroskopováním lze práci vhodně doplnit. Klíče k určování řas jsou dostupné i on-line, např. [http://priede.bf.lu.lv/grozs/HidroBiologjijas/Algae\\_quide.pdf](http://priede.bf.lu.lv/grozs/HidroBiologjijas/Algae_quide.pdf) nebo [http://www.dwa.gov.za/iwqs/eutrophication/NEMP/Janse\\_van\\_Vuuren\\_2006\\_Easy\\_identification\\_of\\_the\\_](http://www.dwa.gov.za/iwqs/eutrophication/NEMP/Janse_van_Vuuren_2006_Easy_identification_of_the_most_common_freshwater_algae.pdf)

most common freshwater algae.pdf.

# **Postup:**

- Během vyučovací hodiny by nejdřív studenti měli získat přehled o probírané látce ať už výkladem u nižších, nebo samostatnou prací u vyšších ročníků. Doporučujeme krátce zopakovat princip taxonomické nomenklatury. Zásadní informace o významu planktonu lze čerpat z článků <mark>v Živě – "Mořský</mark> plankton a globální koloběh prvků" a "Mořský plankton, jak ho ještě neznáte" (2021, 3: 103–105 a XCII– XCIII). Úvod by měl tvořit zhruba polovinu vyučovací hodiny (cca 20 minut).
- Následně by učitel měl seznámit studenty s použitím chytrých telefonů pro sledování virtuální reality s příslušným headsetem / google cardboard. Podrobnější návod, jak na využití virtuální reality ve výuce s technickými detaily najdete v textu ["Virtuální realita na středních školách –](https://ziva.avcr.cz/files/ziva/pd/jak-funguje-imunita-u-rostlin-2.pdf) Technický návod pro praco[vní list Rostlina vs vetřelec"](https://ziva.avcr.cz/files/ziva/pd/jak-funguje-imunita-u-rostlin-2.pdf). (Toto lze stihnout během cca 2–5 minut.)
- Zadání křížovky s průvodním videem pro přiřazení organismů by mělo trvat během jednoho až dvou cyklů videa (cca 10–15 minut).
- Autorské řešení křížovky (uvedené na následující straně) a reflexe vyplní posledních 5 minut hodiny.

# **Postup pro studenty:**

Nejdříve si projděte planktonní organismy v pracovním listu, abyste měli přehled o tom, na co byste se měli ve videu zaměřit, abyste byli schopni přiřadit k neznámým organismům jejich latinská jména. Česká jména většina mořského planktonu nemá.

# Křížovka – řešení

# tajenka: *Ostreococcus*

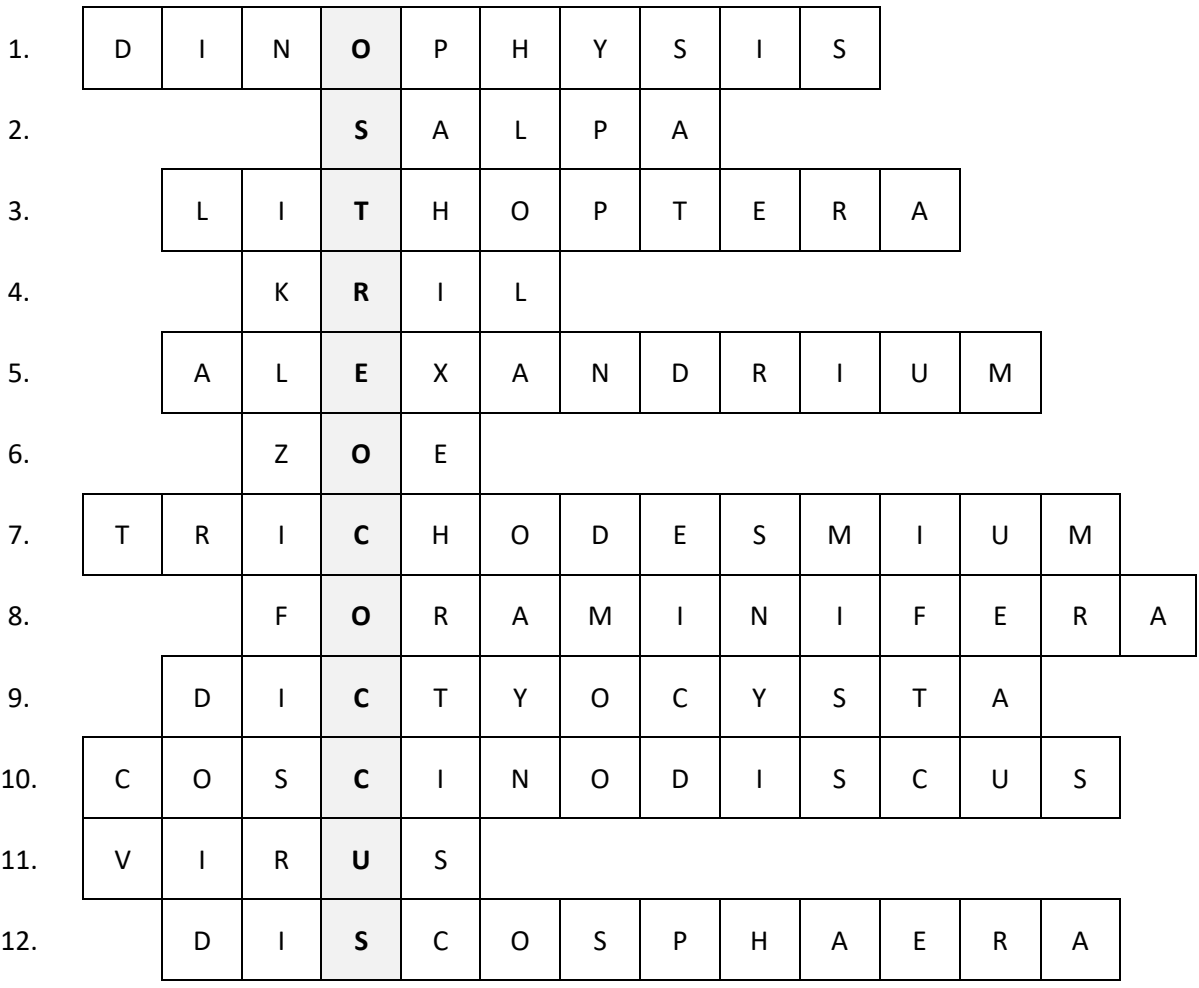